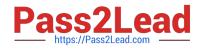

# C\_TBI30\_73<sup>Q&As</sup>

SAP Certified Application Associate - Business Intelligence with SAP BW 7.3 and SAP BI 4.0

## Pass SAP C\_TBI30\_73 Exam with 100% Guarantee

Free Download Real Questions & Answers **PDF** and **VCE** file from:

https://www.pass2lead.com/c\_tbi30\_73.html

### 100% Passing Guarantee 100% Money Back Assurance

Following Questions and Answers are all new published by SAP Official Exam Center

Instant Download After Purchase

- 100% Money Back Guarantee
- 😳 365 Days Free Update
- 800,000+ Satisfied Customers

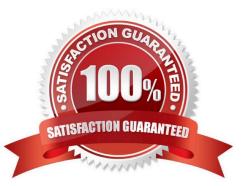

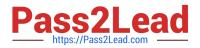

#### **QUESTION 1**

How are hierarchies in a BEx Query represented in Crystal Reports for Enterprise?

- A. As fields representing the parent node ID and node ID
- B. As subobjects of dimension objects for each existing hierarchy
- C. As attribute objects that belong to a dimension object
- D. As dimension objects for each node

Correct Answer: B

#### **QUESTION 2**

How is a BW navigation attribute represented in Web Intelligence?

- A. As a prompt
- B. As a dimension
- C. As an attribute of a dimension
- D. As a query filter
- Correct Answer: B

#### **QUESTION 3**

Which components make up a data flow in BW?

- A. PSA table, Start Routine, and DataSource
- B. DataSource, Transformation, and InfoProvider
- C. Start Routine, Transformation, and End Routine
- D. InfoSource, DataSource, and PSA table

Correct Answer: B

#### **QUESTION 4**

Which hierarchies are available when you use a BEx Query in SAP BusinessObjects Analysis, edition for Microsoft Office?

A. All hierarchies of the characteristics that you use in the query

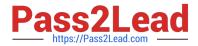

- B. The hierarchies that you activated in the query for the characteristics
- C. All hierarchies of the InfoProvider that you use in the query
- D. The hierarchies that you selected when inserting the query into Analysis

Correct Answer: A

#### **QUESTION 5**

You are previewing a report in SAP Crystal Reports. After changing the filter in the Select Expert, you are prompted to choose between the Used Saved Data option and the Refresh Data option.

What happens if you choose the Saved Data option?

- A. The updated query reads from the data source again.
- B. The data used in the report will be saved to the database.
- C. The data will be saved to the repository.
- D. The updated query reads only the records included in the report.

Correct Answer: D

C TBI30 73 PDF Dumps C TBI30 73 VCE Dumps C TBI30 73 Study Guide